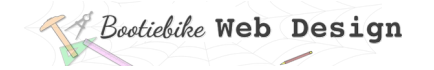

# **6: About container elements**

In this lesson you'll learn about some elements that are used to group other elements. You could call them 'container' elements.

Imagine a web page being made up of invisible boxes. And some boxes in other boxes. And boxes inside those boxes. Well, that's the way it really is, with each box being a container. Containers are 'block' elements, so by default they take up all the available width. If a container is within another container, it will by default be as wide as the container it is in.

Empty containers are visible when they have a coloured background and/or a border.

#### **Semantic container elements** Most container elements are named after the type of content they contain (e.g. footer content). This not only makes life a little easier for you and me, but it also allows the browser to determine the structure of the document, and assistive technologies to do their assisting. Elements with names that convey this kind of information are known as *semantic* elements. **<header>** Groups headings and introductory content. Only use <header> if there is more than just a simple heading. **<nav>** For your navigation links. **Handy hint** As your web design skills progress you will be constantly working with containers. However, when you are laying out a page, the containers you create may not behave in the way you expect. For example, they may refuse to line up horizontally. Sorting out little problems like this can test your patience. When that time comes, and it will, remember this: try temporarily giving each container a contrasting background colour. You'll be able to

#### **<section>**

Contains content on a single theme. Should have a heading.

#### **<article>**

Type of <section> that contains content that

would make sense if presented independently. Should have a heading. Most of your content will be in <section> and <article> elements. Don't worry too much about what goes in sections and what goes in articles. There seems to be a lot of overlap between the two.

see what's going on and sort it out

And while you're here, guess what kind of semantic container this is…

with the minimum of fuss.

#### **<aside>**

For content tangentially related to the main content. Fun facts, handy hints, detail about a particular aspect of the content. Each aside should have a heading.

### **<footer>**

As you'd expect, for the footer. This can include the title, copyright notice, last update and author.

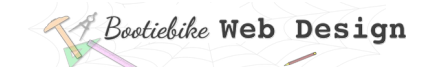

## **Other container elements**

#### **<div>**

Th <div> element is is the most common container element, and it is not semantic. It is used when none of the semantic types would be appropriate. It is a generic container that has no meaning to the browser or assistive technologies. If you need a container *just* for styling purposes, use this one.

#### **<html> and <body>**

The <html> and <body> elements contain everything on the page. For that reason they are often used for setting default styling (Lesson 25). You will learn about the <html> and <br/>body> elements in Lesson 8.